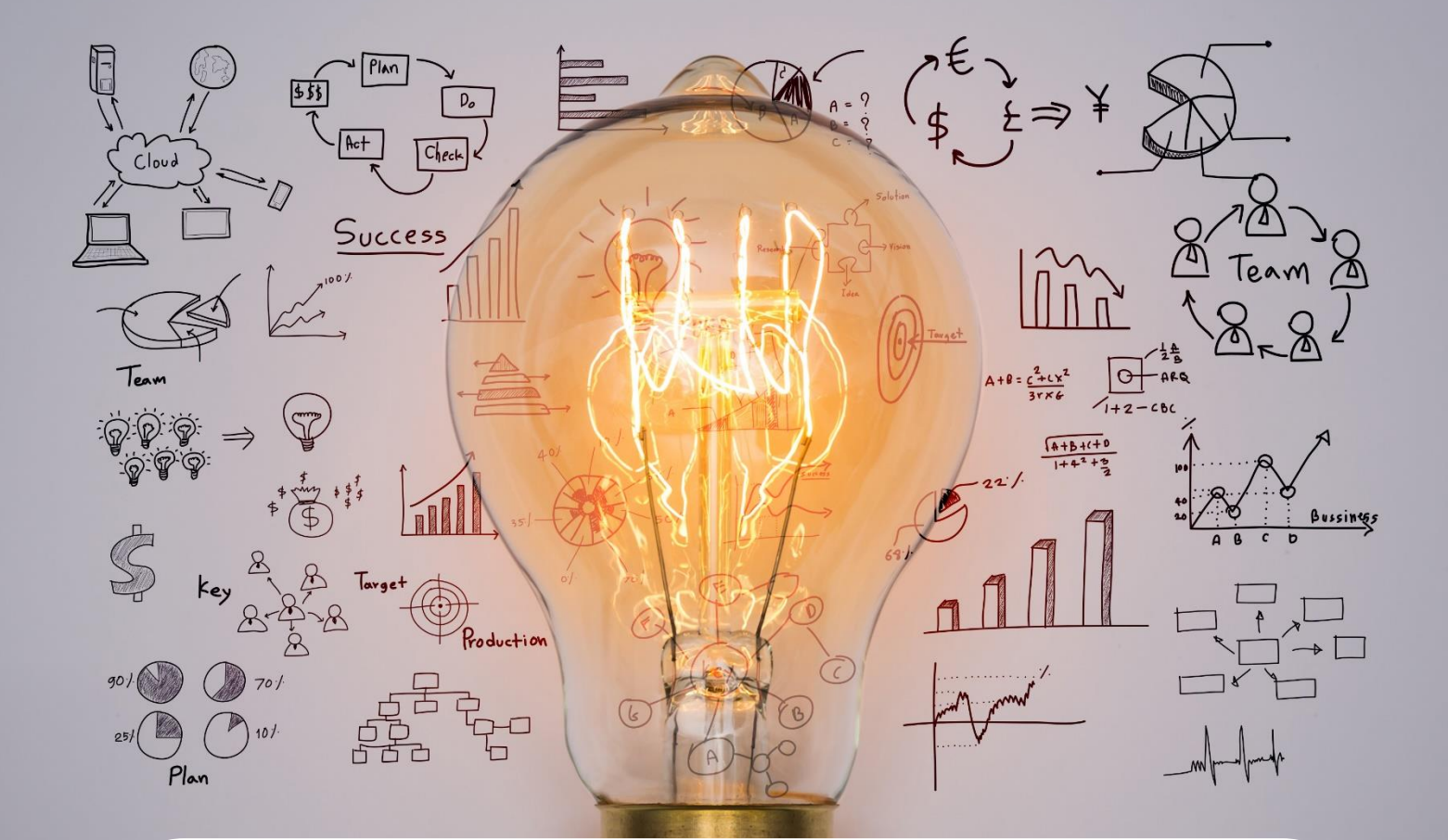

# **صورت مسائل رویداد فرصت فناوری اطالعات و ارتباطات**

## **اقتصاد دانشبنیان از کشف فرصت تا خلق ثروت**

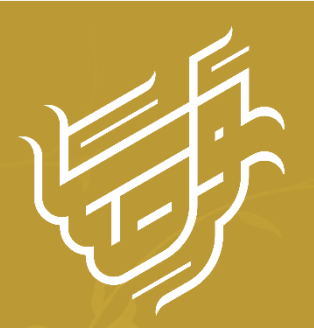

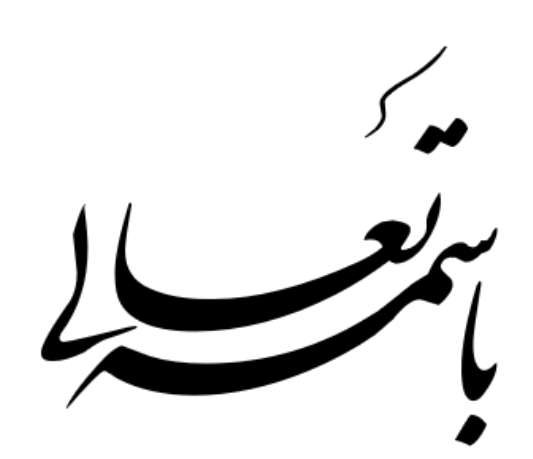

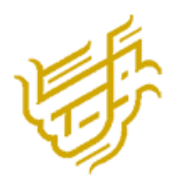

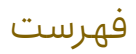

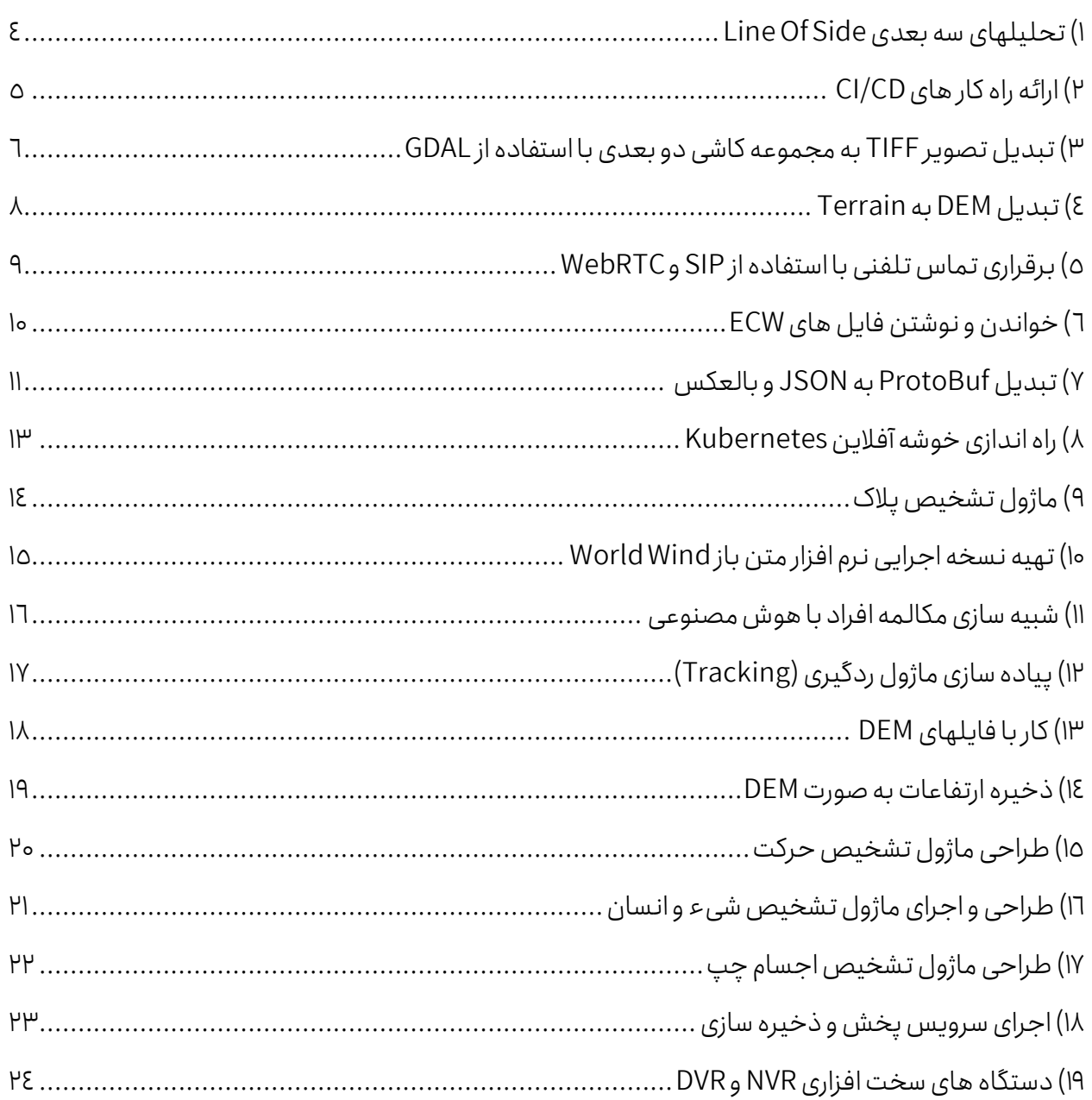

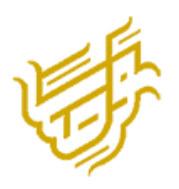

## <span id="page-3-0"></span>**1( تحلیلهای سه بعدی Side Of Line**

#### شرح مسئله

با توجـه بـه نیـاز روز افـزودن تحلیـل هـای سـه بعـدی، هـدف ایـن پـروژه تحلیـل سـه بعـدی بـا استفاده از فایـل هـای DEM مـی باشـد. یکـی از ایــن تحلیـل ایــن اسـت کـه خـط دیـد مسـتقیم دو نقطه را مشخص می کند.

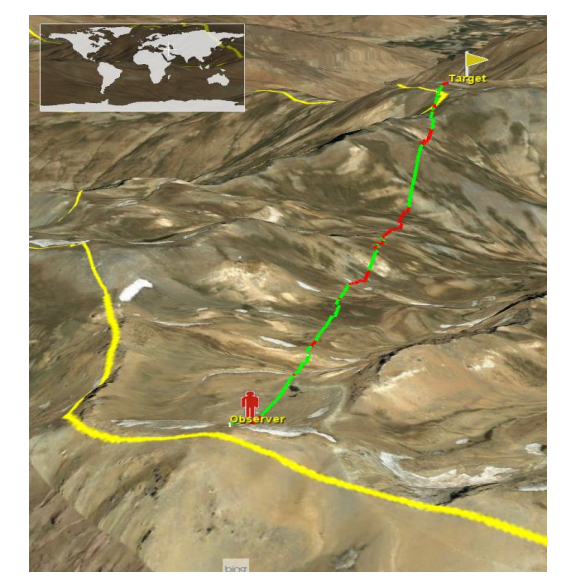

#### نیازمندیها

- 1( زبان برنامه نویسی باید جاواا کاتلین و یا پایتون باشدی
- 2( ورودی های برنامه بصورت زیر می باشد: الف)یک DEM فایل (در پوشه DEM موجود می باشد ) ب)نقطه مشاهده کننده و نقطه هدف
- 3( خروجی برنامه مسیرهای مشاهده شده با رنگ سبز و مسیرهای غیر قابل مشاهده با رنگ قرمز بر روی نقشه باشد.

#### خروجی

- 1( کد منبع نرم افزار
- 2( فایل اجرایی نرم افزار
- 3( سند عملکرد نرم افزار
- ٤) سند نصب و استقرار نرم افزار

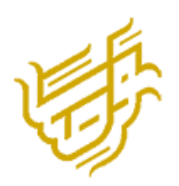

# <span id="page-4-0"></span>**2( ارائه راه کار های CD/CI** شرح مسئله

با توجه به افزایش کتابخانهها و سرویس های در حال توسعها نیازمند اتوماتیک سازی پروسه build هستیم.

### نیازمندی ها

- 1( اسکن و آنالیز کد با SonarQube انجام می گیردی
- 2( از Bitbucket به عنوان Server Gitاستفاده می شودی
- 3( در پرو هها از mavenا npm و pip استفاده میشودی
- 4( از Repository Nexus Sonatype جهت deploy و دانلود Packageها استفاده میشودی
- ۵) پروژهها با زبانهای جاوا، کاتلین، جاوااسکرییت، تایـباسـکرییت و پـایتون توسـعه داده میشوندی
- ٦) باروژهها با frameworkها frameworkها Angular، و Hibernate توسایعه داده می شوند.
	- 7( سرور مورد استفاده 23 Ubuntu میباشدی

## خروجی

موارد زیر را در ارسال خود ارائه دهید:

- 1( راهاندازی سرویس ها در قالب Compose Docker
- 2( تعریف Jobجهت Build پرو هها بعد از ارسال Commit به Bitbucket
	- 3( امکان Deployکتابخانه ها به Repository Nexus
	- 4( آپلود سرویس ها به آدرس مشخص و اجرای خودکار سرویس\*
		- 5( پاس کردن آنالیز پیش از Buildپرو هها
			- 6( مستند سازی کارهای انجام شده

\*سرویس ها به صورت Dockerو یا Kubernetes اجرا میشوند.

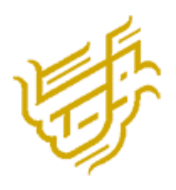

## <span id="page-5-0"></span>**3( تبدیل تصویر** TIFF **به مجموعه کاشی دو بعدی با استفاده از** GDAL

#### شرح مسئله

وظیفه شما این است که یک تصویر TIFF (فرمت فایل تصویر برچسب گذاری شده) را به یک مجموعه کاشی دوبعدی مناسب برای تجسم نقشه مبتنی بر وب تبدیل کنید.

شما از (Library Abstraction Data Geospatial (GDAL برای انجام تبدیل و تولید مجموعه ای از کاشی ها استفاده خواهید کرد که می توانند به طور یکپارچه در سطوح مختلف زوم روی نقشه وب نمایش داده شوندی

#### نیازمندیها

- 1( ورودی فایل: یک فایل تصویری TIFF در اختیار شما قرار خواهد گرفتییک تصویر خاص برای این کار در اختیار شما قرار خواهد گرفت
- 2( کتابخانه GDAL: از کتابخانه GDAL برای انجام تبدیل از تصویر TIFF به یک مجموعه کاشی دوبعدی استفاده کنیدی
- 3( نسل کاشی دوبعدی: از دستورات یا اسکریتت های GDAL از تصویر TIFF داده شده برای تولید یک مجموعه کاشی دوبعدی استفاده کنید. مجموعه کاشی ها باید دارای سطوح زوم متعدد باشد تا نرمافزار تجسم صاف را فعال کند.
- ٤) قالب کاشی: کاشیها را در قالبی که معمولاَ برای نقشه برداری وب استفاده می شود، مانند ۔<br>آ را در قالبی که معموال قالب کاشی XYZ یا TMS ایجاد کنیدی
- ۵) سیستم مختصات: اطمینان حاصل کنید که مجموعه کاشی با سیستم مختصات و طرح ریزی مناسب برای قرارگیری دقیق روی نقشه ایجاد شده است.
- 6( فهرست خروجی: مجموعه کاشی های تولید شده را در فهرست انتخابی خود ذخیره کنیدی دستورالعمل های واضحی را در مورد جایی که مجموعه کاشی های خروجی را میتوان یافت، ارائه دهیدی

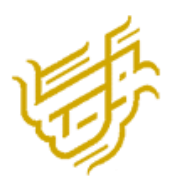

#### معیارهای ارزیابی

ارسال شما بر اساس معیارهای زیر ارزیابی می شود:

- ۱) تبدیل موفقیت آمیز: تصویر TIFF ارائه شده باید با موفقیت به یک مجموعه کاشی دوبعدی تبدیل شودی
- ۲) سرعت و عملکرد: فرآیند تبدیل را برای سرعت و کارایی بهینه کنید و اطمینان حاصل کنید که مجموعه کاشی ها در یک بازه زمانی معقول تولید می شود.
- ۳) کیفیت کاشی: مجموعه کاشی تولید شده باید با کیفیت بالا، با نمایش تصویر واضح و دقیق باشدی
- ٤) سطوح زوم: مجموعه کاشی ها باید دارای سطوح زوم متعدد باشد تا زوم و تجسم صاف روی نقشه را امکان پذیر کند.
- ۵) دقت مختصــات:اطمینان حاصــل کنید که مجموعه کاشــی های تولید شــده به درســتی با سیستم مختصات نقشه و طرح ریزی هماهنگ شده است.
- ٦) کیفیت کد:اگر هر اسکریپت یا قطعه کدی را انتخاب می کنید، باید به خوبی سازماندهی شود، خوانا باشد و بهترین شیوه ها را دنبال کندی
- Y) مســتندات: دســتورالعمل۱های واضــحی را در مورد نحوه اســتفاده از راهحل و دســترســی به مجموعه کاشیهای تولید شده درج کنیدی

#### خروجی

موارد زیر را در ارسال خود ارائه دهید:

- 1( فایل های تبدیل شده کاشی دوبعدی
- 2( هر اسکریتت یا دستوری که برای انجام تبدیل استفاده می شودی
- ۳) اسـنادی کـه نحـوه اسـتفاده از راه حـل و دسترسـی بـه مجموعـه کاشـی۵های تولیـد شـده را توضیح می دهد.

توجه: شما می توانید هر فایل و باینری مورد نیاز خود را از اینترنت در سیستم خود دانلود و استفاده کنید و آنها را به سرور منتقل کنید، فقط به خاطر داشته باشید که سروری که روی آن کار می کنید دسترسی به اینترنت نداردی

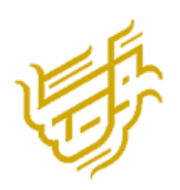

## <span id="page-7-0"></span>**4( تبدیل** DEM **به** Terrain

#### شرح مسئله

دادههای سه بعدی در انواع مختلفی از فایل ها (مانند TIF) ذخیره می شوند که به این نوع دادهها اصطالح DEM نیز گفته می شودی با توجه به حج این نوع داده هاا امکان استفاده تحت وب نمیباشد به همین علت، این نوع فایل ها را به Terrain تبدیل میکنند. به صورت جامع این کار بدین صورت تعریف میشود: «دریافت فایل DEM و تبدیل آنها به Tile Terrainها و نمایش این Tileها در وب با کمک CesiumJs»ی جهت مشاهده یک مثال از نحوه نمایش Terrain توس Cesium میتوانید به نماییدی مراجعه« <https://sandcastle.cesium.com/?src=Terrain.html>« آدرس

#### نیازمندی ها

- 1( ارائه راه کار بهینه برای تبدیل داده های DEMبه Terrain
	- 2( نمایش داده های خروجی در کتابخانه CesiumJs
- 3( زبان مورداستفاده باید یکی از زبانهای جاواا کاتلین و یا پایتون باشدی
	- 4( امکان استفاده از کتابخانههای Source Openرا داریدی

#### خروجی

موارد زیر را در ارسال خود ارائه دهید:

یک (Ubuntu Server ۲۳ را به صورت Docker بالا بیاورید و فایل های موجود در پوشه DEM را به Tile Terrain تبدیل نمایید.

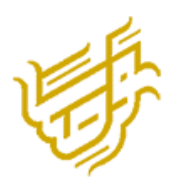

# <span id="page-8-0"></span>**5( برقراری تماس تلفنی با استفاده از** SIP **و** WebRTC شرح مسئله

وظیفه شما برقراری تماس صوتی از طریق شبکه با استفاده از پروتکل SIP و ارسال داده های صوتی به اتاق کنفرانسی است که از WebRTC به عنوان زیرساخت استفاده می کندی برای رسیدن به این هدو باید از زبان برنامه نویسی Goاستفاده کنیدی

#### نیازمندیها

- 1( ثبت شماره تلفن: شما باید یک سرور رجیستری SIP ایجاد کنید و APIهای CRUD را برای ثبت و ویرایش شماره تلفن ارائه دهیدی
- 2( تماس ها: برنامه شما باید قابلیت برقراری تماس تلفنی بین دو مشتری یا بیشتر با شماره تلفن های ثبت شده را داشته باشدی
- 3( یکتارچه سازی WebRTC: باید راه حلی برای افدودن تماس به اتاق کنفرانس با استفاده از WebRTC ارائه دهیدی همچنین باید راه حلی برای اختصاص شماره تلفن به یک اتاق ارائه دهید و امکان تماس با یک اتاق را برای مشتریان فراهم کنید.
- 4( دعوت به تماس:باید یک ویژگی اضافه کنید که دو نفر در تماس بتوانند آن را دعوت کنند و افراد دیگری را به تماس خود اضافه کنندی

#### خروجی

موارد زیر را در ارسال خود ارائه دهید:

- ۱) کد منبع پروژه
- 2( هر اسکریتت یا دستوری که برای شروع سرویس ها استفاده می شودی

3( اسنادی که نحوه استفاده از راه حل شما و نحوه عملکرد راه حل شما را توضیق می دهدی

توجه: شما آزاد هستید که از هر ابزار یا کتابخانه ای که برای تکمیل کار مناسب می دانید استفاده کنیدی استفاده از معماری میکروسرویس بسیار تشویق می شودی از آنجایی که ما با ارتباطات سریع سروکار داریم، کیفیت و سرعت از اهمیت بالایی برخوردار است.

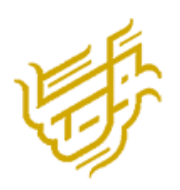

## <span id="page-9-0"></span>**6( خواندن و نوشتن فایل های** ECW

#### شرح مسئله

فایلهای ECW یک نوع فایل جهت ذخیره سازی دادههای GISی به صورت فشرده می باشندی این فایل-فرمت، تجاری میباشد. کتابخانههایی برای خواندن و نوشتن فایل های زیر یک و نیم گیگابایت<sup>۱</sup> توسعه داده شدهاند. و به همین علت، این پروژه در دو سطح تعریف می شود:

- ۱) خواندن و نوشتن فایل های های کمتر از یک و نیم گیگابایت
- ۲) خواندن و نوشتن فایل های های بیشتر از یک و نیم گیگابایت ّ

برای اطمینان از خواندن این نوع فایل ها توسط کتابخانه موردنظر، باید بتوان دستور GDAL۲Tiles را با یک فایل ECW تبدیل به Tile کردی و همچنین برای نوشتنا باید یک فایل Tif را تبدیل به یک فایل ECW کردی

#### نیازمندی ها

- 1( تبدیل فایل ECW به Tile
- 2( تبدیل فایل Tif به ECW

## خروجی

موارد زیر را در ارسال خود ارائه دهید:

فایل ها موجود در پوشه »Raster »را به ECW و TIF تبدیل نماییدی کد موردنظر خود را در قالب یک Dockerفایل)23 Server Ubuntu )تحویل دهیدی

<sup>-1</sup>این م دار ممکن است کمتر یا بیشتر باشدی

<sup>-2</sup>با توجه به محدودیت فروش توس شرکت توسعه دهندا امکان انجام این نوع به صور خریدن License نیز امکانپذیر میباشدی

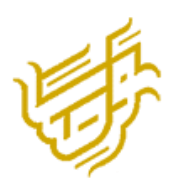

## <span id="page-10-0"></span>**7( تبدیل** ProtoBuf **به** JSON**و ب العکس**

#### شرح مسئله

« 3 ProtoBuf »یک روش توسعه یافته توس گوگل برای Serialize کردن دادههای ساختار یافته به صورت فشرده، کارا و قابل گسترش است. این فرمت جهت ارتباط بین سیستمها یا ذخیره داده به صورت دودویی با کارآیی بالا و قابلیت تجدیدپذیری مورد استفاده قرار میگیرد. مزیت های این فرمت شامل عدم وابستگی به زبان برنامه نویسی، Serialize کردن با کارایی بالا و تعریف ساختار داده با زبان مستقل از زبان برنامهنویسی می شود.

4 JSON یک فرمت متنی- دیداری برای Serialize کردن داده های میباشدی این فرمت ساختار دادهای ساده و خوانا دارد و از اشیا، آرایهها، رشتهها، اعداد به عنوان انواع دادهای پشتیبانی میکند. اطلاعات در فرمت JSON به صورت زبان مستقل و قابل فهم برای انسان و قابل تجزیه وتحلیل برنامهها ذخیره میشوند JSON .به عنوان یک استاندارد متداول در تبادل داده در وب و سرویسهای وبی شناخته میٍشود.

حال جالشی که در رابطه با JSON داریم، سربار اندازهای آن می باشد. یعنی برای انتقال دادههای بزرگ، حجم زیادی از داده باید در شبکه انتقال داده شود. این مسئله تا حدودی در ProtoBuf حل شده استی

#### نیازمندیها

- 1( تبدیلگر JSON به ProtoBuf:این تبدیلگر باید یک داده را به صورت JSON دریافت کند و این داده را به صورت ProtoBuf برگرداندی این تبدیلگر باید به دو زبان زیر توسعه داده شود: الف( JavaScriptیا Typescript ب( Javaیا Kotlin 2( تبدیلگر ProtoBuf به JSON:این تبدیلگر باید یک داده را به صورت ProtoBuf دریافت کند و آن را به JSON تبدیل کند و برگرداندی این تبدیلگر باید به دو زبان زیر توسعه داده شود:
	- الف( JavaScriptیا Typescript
		- ب( Javaیا Kotlin

**<sup>3</sup> -4برای اطالعات بیشتر می توانید به آدرس** [dev.protobuf://https](https://protobuf.dev/) **مراجعه نمایید.** 

<sup>-</sup> **برای اطالعات بیشتر میتوانید به آدرس** [org.json.www://https](https://www.json.org/) **مراجعه نمایید.** 

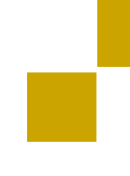

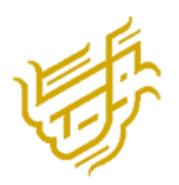

#### خروجی

موارد زیر را در ارسال خود ارائه دهید:

برنامه خود را در یک (Ubuntu Server ۲۳) به صورت Docker بالا بیاورید و یک text به صورت JSON

یا ProtoBuf به برنامه داده شود و برنامه تبدیل شده آن را به کاربر برگرداندی

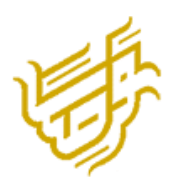

## <span id="page-12-0"></span>**8( راه اندازی خوشه آفالین** Kubernetes

#### شرح مسئله

وظیفه شما ارائه راه حلی برای راه اندازی یک خوشه Kubernetes در ubuntu بدون دسترسی به اینترنت استی

### نیازمندیها

- 1( تنظی گره اصلی: باید راه حلی ارائه دهیدی
- 2( راه اندازی گره کارگر: راه حل شما باید شامل مراحل راه اندازی هر گره کارگر باشدی
- 3( نصب: باید راه حلی برای نصب تمام باینری های Kubernetes( kubeletا kubectlا kubead ) روی هر گره ارائه دهیدی
- 4( راه اندازی خوشه: پس از آماده شدن گره اصلی و گره کارگرا باید خوشه Kubernetes را مقداردهی اولیه کنید.
	- ۵) ابزار کانتینرسازی: کانتینر باید به عنوان ابزار کانتینری سازی زیرین استفاده شود.
		- 6( شبکه سازی: می توانید از فالنل یا کالیکو به عنوان CNI استفاده کنیدی

#### خروجی

موارد زیر را در ارسال خود ارائه دهید:

- 1( ضب ویدیویی از هر مرحله از راه حل شمای
- 2( هر اسکریتت یا دستوری که برای استفاده از راه حل شما استفاده می شود.
- 3( مستنداتی که نحوه استفاده از راه حل و نحوه کار راه حل شما را توضیق می دهدی
- 4( پس از راه اندازی کالسترا گره های شما باید به صورت آماده در kubectl نشان داده شوندی

توجه: می توانید فایل ها و باینری های مورد نیاز خود را از اینترنت در سیستم خود دانلود و استفاده کنید و به سرور منتقل کنید، فقط به خاطر داشته باشید که سروری که روی آن کار می کنید به اینترنت دسترسی ندارد. راه حل شما باید مستقل و بدون نیاز به راه اندازی مخزن تصویر باشد.

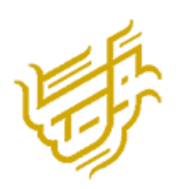

# <span id="page-13-0"></span>**9( ماژول تشخیص پالک**  شرح مسئله

شما باید راه حل مناسب با استفاده از زبان برنامه نویسی JAVAبه منظور خواندن و پردازش پالک انواع ماشین ها در ایران ارائه دهیدی

### نیازمندی ها

- 1( دقت خواندن پالک حداقل 85 درصد باشدی
- 2( انواع پالک های رایج در ایران خوانده شود)پالک های دولتیا شخصیا موتور(
	- 3( سرعت خواندن پالک اهمیت بابیی داردی
	- ٤) در شرایط نور محیطی و جوی امکان کارکردن ماژول وجود داشته باشد.

## خروجی

- 1( کد منبع نرم افزار
- 2( فایل اجرایی نرم افزار
- 3( سند عملکرد نرم افزار
- ٤) سند نصب و استقرار نرم افزار

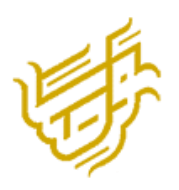

## <span id="page-14-0"></span>**10( تهیه نسخه اجرایی نرم افزار متن باز** Wind World

#### شرح مسئله

بررسی نرم افزار متن باز Wind World Nasaو تهیه نسخه اجرایی و نصبی آن

### نیازمندی ها

- 1( فارسی سازی منو ها و فرم های نرم افزار
- ۲) امکان اتصـال به Map Server اختصـاصـی و انتخاب لایه ها از این سـرور نقشـه(اتصـال به )Geoserver
	- 3( اضافه نمودن تحلیل های سه بعدی به نرم افزار
	- 4( آفالین کردن مدیریت کاربری و بیه های رستری و وکتوری با کنترل دسترسی

#### خروجی

موارد زیر را در ارسال خود ارائه دهید:

- 1( کد منبع نرم افزار
- 2( فایل اجرایی نرم افزار
- 3( سند عملکرد نرم افزار
- ٤) سند نصب و استقرار نرم افزار

#### نکات

- ۱) سرعت فراخوانی داده از سرور نقشه مورد توجه قرار گیرد.
- 2( داده هایی که بصورت محلی ذخیره می شوند رمزنگاری شوندی
- ۳) مستندسازی معماری، زیرساخت و فناوری های به کار رفته در نرم افزار انجام شود.

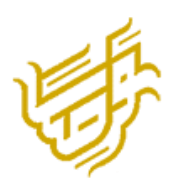

# <span id="page-15-0"></span>**11( شبیه سازی مکالمه افراد با هوش مصنوعی**  شرح مسئله

طراحی و پیاده سازی نرم افزار به منظور تولید صوت افراد خاص با استفاده از هوش مصنوعی

#### نیازمندی ها

- 1( نرم افزار متن را دریافت کند و بر اساس الگو ها و الگوریت های هوش مصنوعی صدای شخص خاص را بسازدی
	- 2( این نرم افزار جهت شبیه سازی مکالمات بین دو نفر یا بیشتر مورد استفاده قرار می گیردی
- ۳) مکالمه بین افراد به صورت مکالمه بیسیم شبیه سازی شود ( در هر لحظه فقط یک فرد صحبت می کند).
	- ٤) امکان اضافه کردن نویز محیطی به صوت هم در نظر گرفته شود.

### خروجی

- 1( کد منبع نرم افزار
- 2( فایل اجرایی نرم افزار
- 3( سند عملکرد نرم افزار
- ٤) سند نصب و استقرار نرم افزار

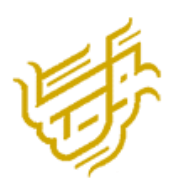

# <span id="page-16-0"></span>**12( پیاده سازی ماژول ردگیری )**Tracking**)**

### شرح مسئله

پیاده سازی نرم افزار برای دستگاه هایی که از طریق سیست موقعیت یاب نظیرGPS موقعیت مکانی دریافت می کنند تا امکان ردگیری بوجود آید و بتوان بر روی نقشه در هر لحظه موقعیت آن شی را دریافت نمودی

## نیازمندی ها

- 1( ارسال تاریخ و ساعت و مختصات مکانی در دستگاه به IP مشخص جهت ثبت در پایگاه داده(شبیه سازی داده های موقعیت مکانی دستگاه ها)
	- 2( طراحی پایگاه داده دستگاه ها و افراد و گروه بندی آنها.
- ۳) امکان نمایش موقعیت بر روی نقشه با استفاده از Open Layer و پیاده سازی ظاهر موقعیت objectها در محی های ن شه با Javascript
	- ٤) |مکان نمایش موقعیت بصورت زنده(با کمک وب سوکت) یا نمایش آفلاین داده ها.
		- ۵) جستجو و ترسیم مسیر های حرکت.
- ٦) خروجی ردگیری یک فرد یا دستگاه از روی نقشه در قالب یک لایه اطلاعات مکانی(Shape File).

## خروجی

- 1( کد منبع نرم افزار
- 2( فایل اجرایی نرم افزار
- 3( سند عملکرد نرم افزار
- ٤) سند نصب و استقرار نرم افزار

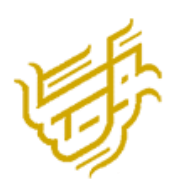

## <span id="page-17-0"></span>**13( کار با فایلهای** DEM

#### شرح مسئله

دادههای سه بعدی در انواع مختلفی از فایلها)مانند TIF )ذخیره می شوند که به این نوع دادهها اصطالح DEMنیز گفته میشودی

در این پروژه شما باید انواع مختلف فایل های ذخیره سازی سه بعدی را به همراه تفاوت های میان آنها عنوان کنید. و همچنین این نوع فایل ها را در یکی از نرم افزارهای موجود نمایش دهید. و در انتها باید بتوانید یک خروجی DEM از طریق این نرم افزار تهیه کنیدی

#### نیازمندی ها

- 1( معرفی فرمت های مختلف ذخیره سازی داده سه بعدی
- 2( نمایش نوع فایل ها را در یکی از نرم افزارهای موجود(نرم افزار پیشنهادی ARCGISیا QGIS )
	- 3( دریافت خروجی DEMاز طریق نرم افزار

ا**ختیاری:** معرفی مرجعی جهت تهیه فایل های سه بعدی امتیاز محسوب می شود.

#### خروجی

- 1( لیست تهیه شده از نرم افزار های موجود و شرح عملکرد آن ها
- 2( لیست تهیه شده از فرمت های مختلف ذخیره سازی و تفاوت های آن ها
	- 3( تشریق نحوه ایجاد خروجی با فرمت DEM

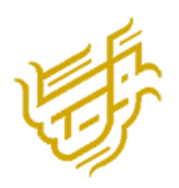

## <span id="page-18-0"></span>**14( ذخیره ارتفاعات به صورت** DEM

#### شرح مسئله

دادههای سه بعدی در انواع مختلفی از فایلها)مانند TIF )ذخیره می شوند که به این نوع دادهها اصطلاحا DEM نیز گفته می شود. آنالیزهای سه بعدی در سیستم انجام شده است، حال باید این آنالیزها ذخیره شودی به این نمونه توجه نمایید:

بارندگی اتفاق افتاده و سیل جاری شده استی حال با توجه به دادههای ورودی آنالیز انجام گرفته است، و مشخص شده است که کدام قسمتها زیر آب فرو رفته است. حال می خواهیم قسمت های زیر آب رفته را ذخیره کنیم. باید بتوانیم این داده ها را به صورت DEM ذخیره کنیم و در نرم افزارهای مختلف از آن استفاده کنی ی

#### نیازمندی ها

معرفی و پیاده سازی راه کار ذخیره سازی داده های سه بعدی بعد از پردازش با فرمت DEM

#### نکات

- 1( نرمافزار مرجع جهت نمایش خروجی QGISمی باشدی
- 2( مستند سازی متا دیتای این نوع دادهها ضروری میباشدی

#### خروجی

- 1( مستند تحلیل راه کار ارائه شده از سمت شما
- 2( ارائه نمونه خروجی ساخته شده با راه کار شما
	- 3( مستند سازی متا دیتای خروجی شما

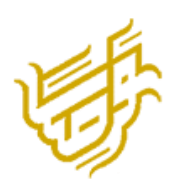

## <span id="page-19-0"></span>**15( طراحی ماژول تشخ یصحرکت**  شرح مسئله

این ماژول باید با تصاویر با وضوح پایین و با کیفیت خوب کار کند و برای عملکرد بهینه نوشته شود.

#### نیازمندیها

- 1( نرخ دریافتتصویر 11 فری در ثانیه استی
- ۲) برای استفاده همزمان از منابع بهینه برای تعداد زیادی دوربین.
- ۳) از منابع کارت گرافیک برای پردازش (شتاب سخت افزاری) استفاده کنید.

### خروجی

- ۱) کد منبع و باینری کامیایل شده ماژول
- 2( هر اسکریتتیا دستوری که برای استفاده از راه حل شما استفاده می شودی
- ۳) اسنادی که نحوه استفاده از راه حل شما و نحوه عملکرد راه حل شما را توضیح می دهد.

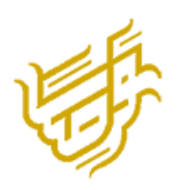

# <span id="page-20-0"></span>**16( طراح ی و اجرای ماژول تشخ یصشیء و انسان** شرح مسئله

ماژول شما باید راه حلی برای پردازش فیلم ها و تصاویر ارائه دهد، این راه حل باید توانایی تشخیص افراد در عکس ها و فیلم ها و همچنین شمارش تعداد وسایل نقلیه (ماشین، موتور سیکلت و دوچرخه) در عکس ها و فیلم ها را فراهم کند.

## نیازمندیها

- ۱) تشخیص و شمارش تصویر انسان در عکس یا فیلم
	- ۲) شناسایی و شمارش اتومبیل، موتور و دوچرخه

## خروجی

- 1) کد منبع و باینری کامپایل شده ماژول
- ۲) هر اسکرییت یا دستور مورد نیاز برای اجرای راه حل شما
- ۳) اسنادی که نحوه استفاده از راه حل شما و نحوه عملکرد راه حل شما را توضیح می دهد.

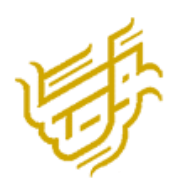

## <span id="page-21-0"></span>**17( طراح ی ماژول تشخیص اجسام چپ**  شرح مسئله

شما باید راه حلی برای شناسایی مواردی که در ویدیو باقی مانده است، مانند کیف دستی، چمدان ارائه دهید.

شما باید بتوانید دوره ای را تعریف کنید که یک مورد رها شده در نظر گرفته شود.

باید بتوان حداقل اندازه اشیایی را که باید در سیستم در نظر گرفته و پردازش شوند (به عنوان مثال عرض و ارتفاع) تعریف کرد.

راه حل شما باید بتواند تنها بخشی از جریان ویدئو را پردازش کند (به عنوان مثال فقط یک مستطیل خاص از جریان را پردازش کند).

#### نیازمندیها

- ۱) تشخیص اشیاء رها شده
- ۲) حداقل مدت زمانی را برای اقلام متروکه در نظر بگیرید.
	- ۳) حداقل اندازه شی مورد پردازش را تعریف کنید.
		- ٤) بخشی از جریان را برای پردازش تعریف کنید.

#### خروجی

- ۱) کد منبع و باینری کامیایل شده ماژول
- 2( هر اسکریتتیا دستوری که برای استفاده از راه حل شما استفاده می شود .
- ۳) اسنادی که نحوه استفاده از راه حل شما و نحوه عملکرد راه حل شما را توضیح می دهد.

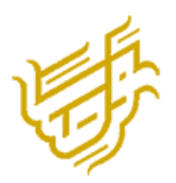

**18( اجرای سرویس پخش و ذخیره سازی**)با قابلیت اتصال به 30دوربین به طور همزمان(

#### <span id="page-22-0"></span>شرح مسئله

سرویس استریمر به دوربین متصل می شود و جریان دوربین را به کدک و رزولوشن انتخابی تبدیل می کند و آنها را برای سایر کلاینت ها (۳۰ مشتری همزمان) ارسال می کند در حالی که جریان را با استفاده از کدک های ویدیویی رایج ) به عنوان مثال (4mp در یک حافظه ذخیره می کند.در واقع سرور رسانه بلادرنگ و پروکسی رسانه که امکان انتشار، خواندن، پروکسی و ضبط جریان های ویدیویی و صوتی را فراهم می کند. این به عنوان یک "مسیریاب رسانه ای" در نظر گرفته شده است که جریان های رسانه را از یک سر به سر دیگر هدایت می کند.

## نیازمندیها

- 1( پشتیبانی از انواع کدک های ویدئوییا به خصوص 265.H264-H
	- 2( پشتیبانی از وضوح تصویر مختلف.
	- 3( باید از نظر پردازنده و منابع حافظه بهینه شود.
		- 4( بتوانید یک دوربین ONVIF اضافه کنید.
- 5( قابلیت اتصال به NVR و DVR و استری تصاویر این ماژول ها را داشته باشد.
	- ٦) جریان ها را روی دیسک ضبط کنید.
- Y) پیکر*ب*ندی را مجددآبدون قطع ارتباط کلاینت ً<br>آ پیکربندی را مجدداَ بدون قطع ارتباط کلاینت های موجود بارگیری کنید (بارگذاری مجدد داغ)
	- 8( سازگار با لینوکسا ویندوز
	- 9( توسعه دهی با زبان ++C یا جاوا
	- ۱۰) می توان به عنوان پلاگین و کتابخانه استفاده کرد.
		- 11( پخش جریانی زنده را می توان با استفاده از: الف(مشتریانWebRTC ب(مشتریانRTSP

## خروجی

موارد زیر را در ارسال خود ارائه دهید: 1( کد منبع و باینری کامتایل شده ماژول 2( هر اسکریتت یا دستوری که برای استفاده از راه حل شما استفاده می شود. 3( اسنادی که نحوه استفاده از راه حل شما و نحوه عملکرد راه حل شما را توضیق می دهد

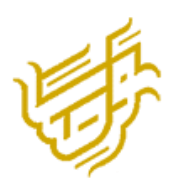

# <span id="page-23-0"></span>**19( دستگاه های سخت افزاری** NVR **و** DVR(با مارک های مختلف(

### شرح مسئله

- 1( لیست دوربین ها را دریافت کنید و دوربین های فعال و غیر فعال اضافه شده به NVRرا شناسایی کنیدی
	- ۲) دریافت فیلم های ذخیره شده از دوربین ها و بررسی دوربین ها
- 3( دریافت تصاویر دوربین از NVRبه گونه ای که با NVRارتباط شبکه وجود داشته باشد اما با دوربین ها ارتباطی وجود نداشته باشدی
	- 4( سازگار با لینوکسا ویندوز
	- 5( با زبان C++ یا جاوا توسعه دهیدی
	- 6( می توان به عنوان پالگین و کتابخانه استفاده کردی

### نیازمندیها

NVR باید دارای دو کارت شبکه و یک پورت به دوربین های با یک برد و از پورت دوم به شبکه داخلی با برد دیگر باشدی

## خروجی

- 1( مثالی از نحوه عملکرد راه حل خود ارائه دهیدی
- 2( مستنداتی که نحوه استفاده از راه حل شما و نحوه عملکرد راه حل شما را توضیق می دهدی

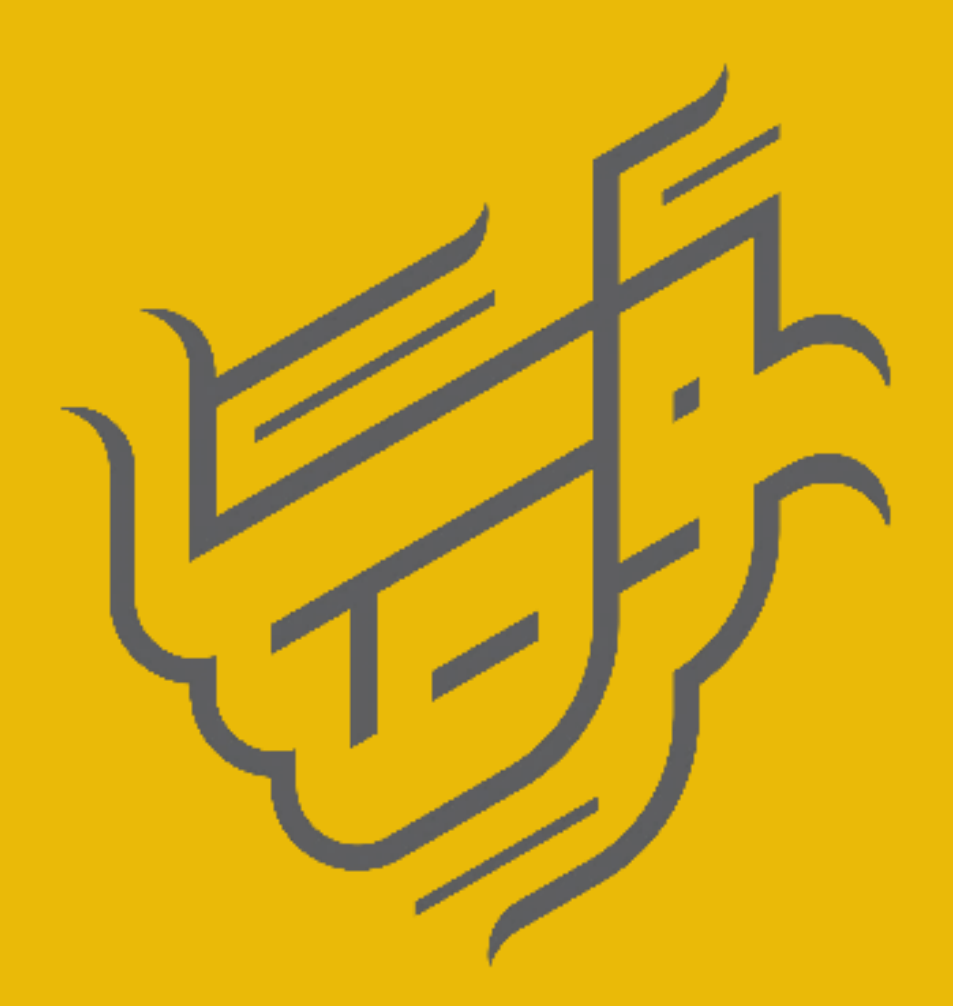

تهـران-خیابـان آزادی-جنـب دانشگـاه صنعتی شریف<br>کوچه شهید صادقی-بن بست چهارم-پلاک ۷-طبقه ۲

www.Kashef.co Minfo@kashef.co **Born-TIOMYYYA DOAMYELAOMOX**